# Custom Keys

Last Modified on 04/02/2024 6:13 am EDT

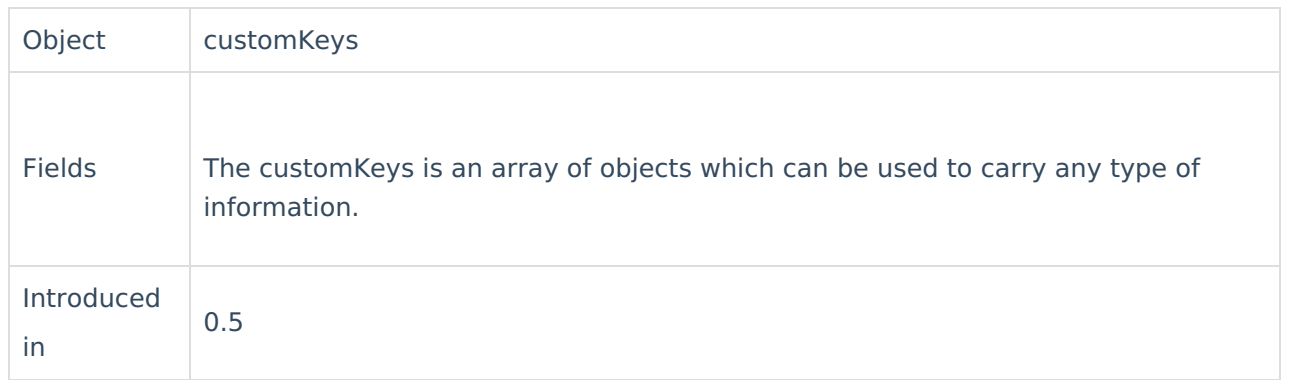

# Example use

You can use customKeys to transfer a value without all related metadata. You can put any desired value into the replica.CustomKeys.

## Send the string value

Simple example is when you set any text string into a *replica.CustomKeys* and then put its value into the custom field on the remote side. This example shows how you can sync GitHub repository name using **customKeys.**

#### **Source side**

Put a repository name as a string into a replica.

#### **Outgoing sync(data filter)**

replica.customKeys."Repository name" = "insert the repository name here"

#### **Destination side**

Put the received repository name into a custom field "Remote project".

#### **Incoming sync sync(create/change processor)**

issue.customFields."Remote GitHub repository".value = replica.customKeys."GitHub repository name"

**Remote GitHub repository** is a text custom field name on Jira.

### Send the text custom field value

Let's send the label **mood** without underlying ID or metadata. When extracting the custom field's value from replica please refer to [CustomFields](https://exalatedocs.knowledgeowl.com/docs/customfield-structure) for more details.

#### **Source side**

#### **Outgoing sync(data filter)**

```
replica.customKeys."mood" = issue.customFields."mood".value
```
#### **Destination side**

#### **Incoming sync sync(create/change processor)**

Put the value into description

iss[ue.descripti](https://exalate.com/who-we-are)on = replica.customKeys."mood" For more information, please read HP QC/ALM defect custom fields [synchronization](https://exalatedocs.knowledgeowl.com/docs/how-to-sync-hp-almqc-custom-fields). **Product** [Release](http://docs.exalate.com/docs/release-history) History API [Reference](http://docs.exalate.com/docs/exalate-api-reference-documentation)<sup>[2</sup> [Security](http://docs.exalate.com/docs/security)<sup>[3]</sup> Pricing and [Licensing](http://docs.exalate.com/docs/pricing-licensing)  $\Box$ **Resources** [Academy](https://exalate.com/academy)<sup>[2]</sup> [Blog](https://exalate.com/blog) <mark>[</mark>스 [YouTube](https://www.youtube.com/@exalate-integration) Channel [2] [Ebooks](https://exalate.com/ebooks-and-whitepapers/)<sup>[2]</sup> **Still need help?** Join our [Community](https://community.exalate.com) Visit our [Service](https://exalate.atlassian.net/servicedesk/customer/portal/5) Desk [  $\delta$ ] Find a [Partner](https://exalate.com/partners)